## **[Standbilder und Einzelbilder aus Kine-Filmen](http://www.lusznat.de/cms1/index.php/kamera/news/175-standbilder-und-einzelbilder-aus-kine-filmen-scannen-und-digitalisieren)  [scannen und digitalisieren](http://www.lusznat.de/cms1/index.php/kamera/news/175-standbilder-und-einzelbilder-aus-kine-filmen-scannen-und-digitalisieren)**

**14. Januar 2013**

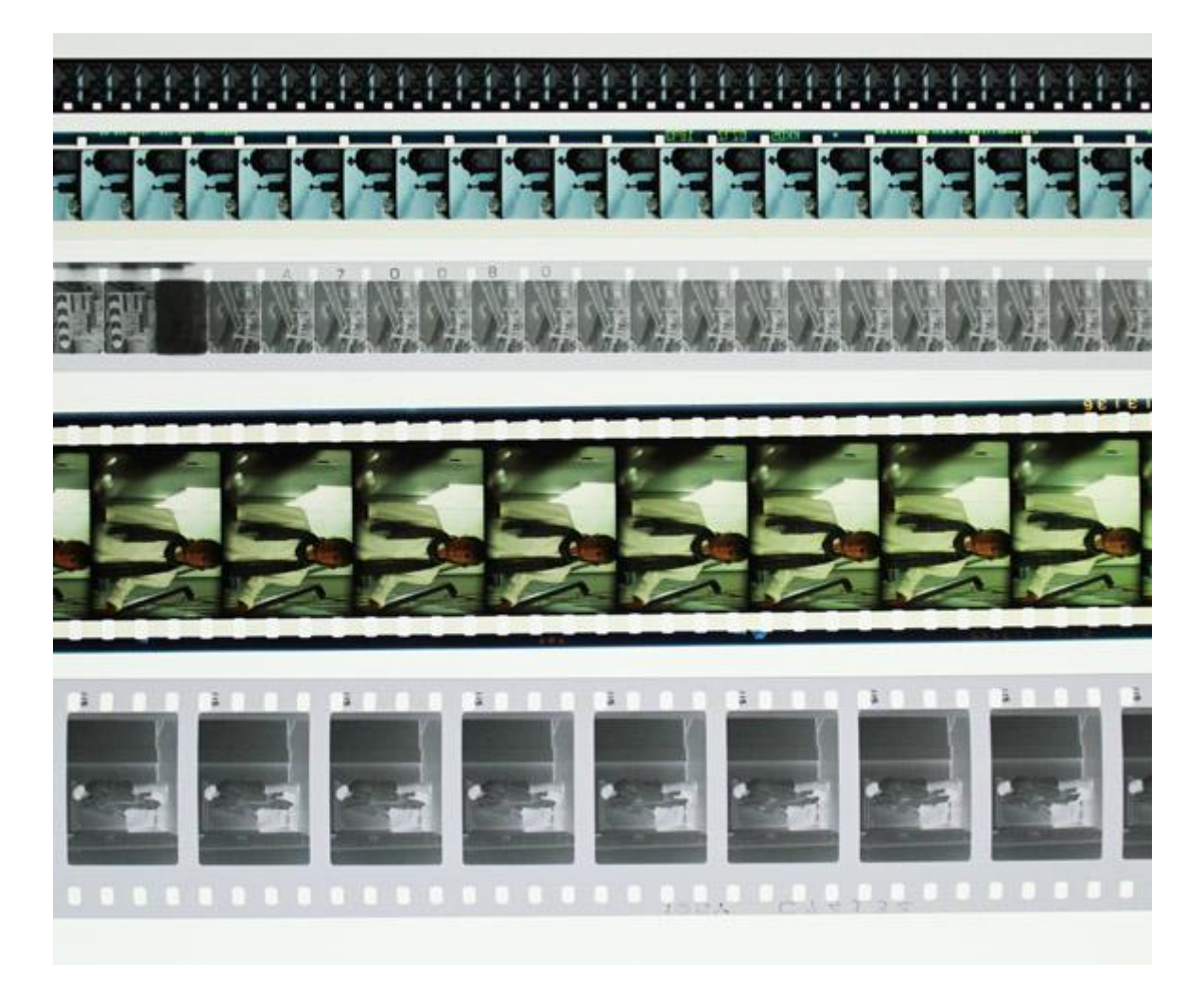

Die Herstellung von Standbildern aus Kine-Filmen der Formate 35mm, 16mm und Super8/Normal8 auf optischen Weg ist oft wegen der kleinen Bildfläche sehr unbefriedigend. Mit einem Filmscanner lassen sich sowohl aus Negativ- wie Positiv Filmstreifen Standbilder mit beachtlicher Qualität herstellen. Beispiele für die verschiedene Formate finden Sie i[m](http://www.lusznat.de/cms/index.php?option=com_jdownloads&Itemid=71&task=viewcategory&catid=4) **[Downloadbereich](http://www.lusznat.de/cms/index.php?option=com_jdownloads&Itemid=71&task=viewcategory&catid=4)**.

Die Angaben über die jeweiligen Pixelgrössen sind unterschiedlich, weil beim Scanvorgang das Filmbild manuell positioniert werden muss und in einem Vorgang mehrere Bilder des Filmstreifens erfasst werden. Die Scans müssen dann auf alle Fälle nachbearbeitet werden.

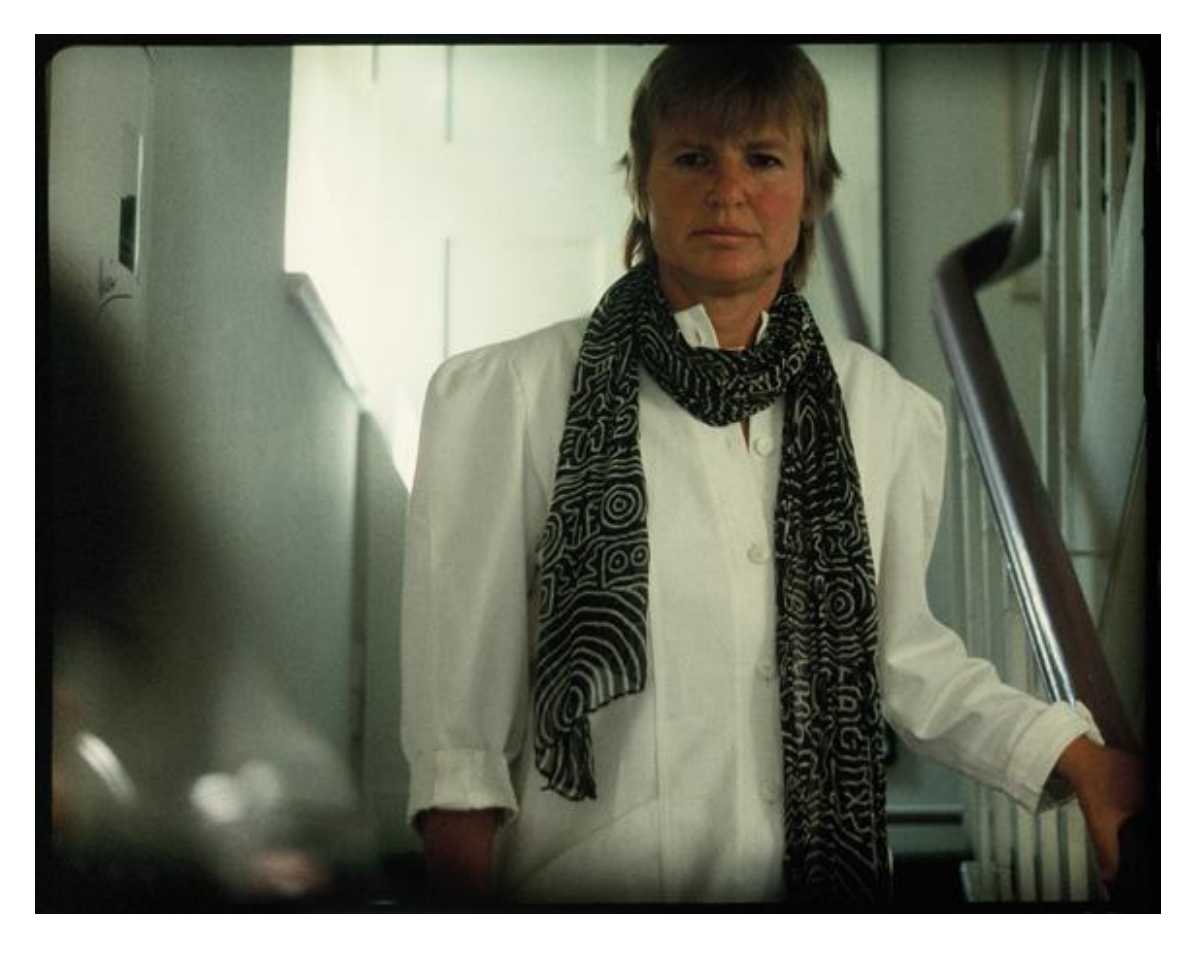

Scan vom 35mm Positivfilm

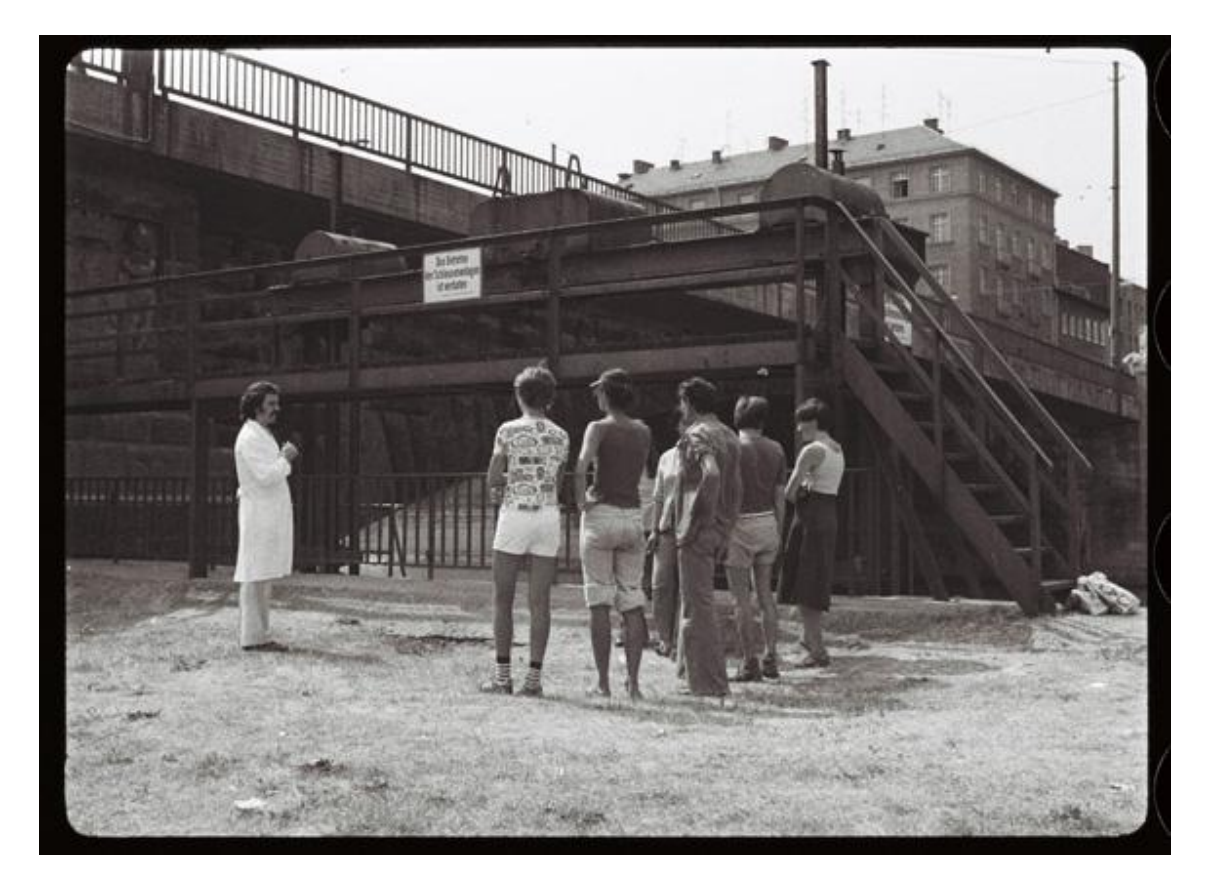

Scan vom 35mm Negativfilm

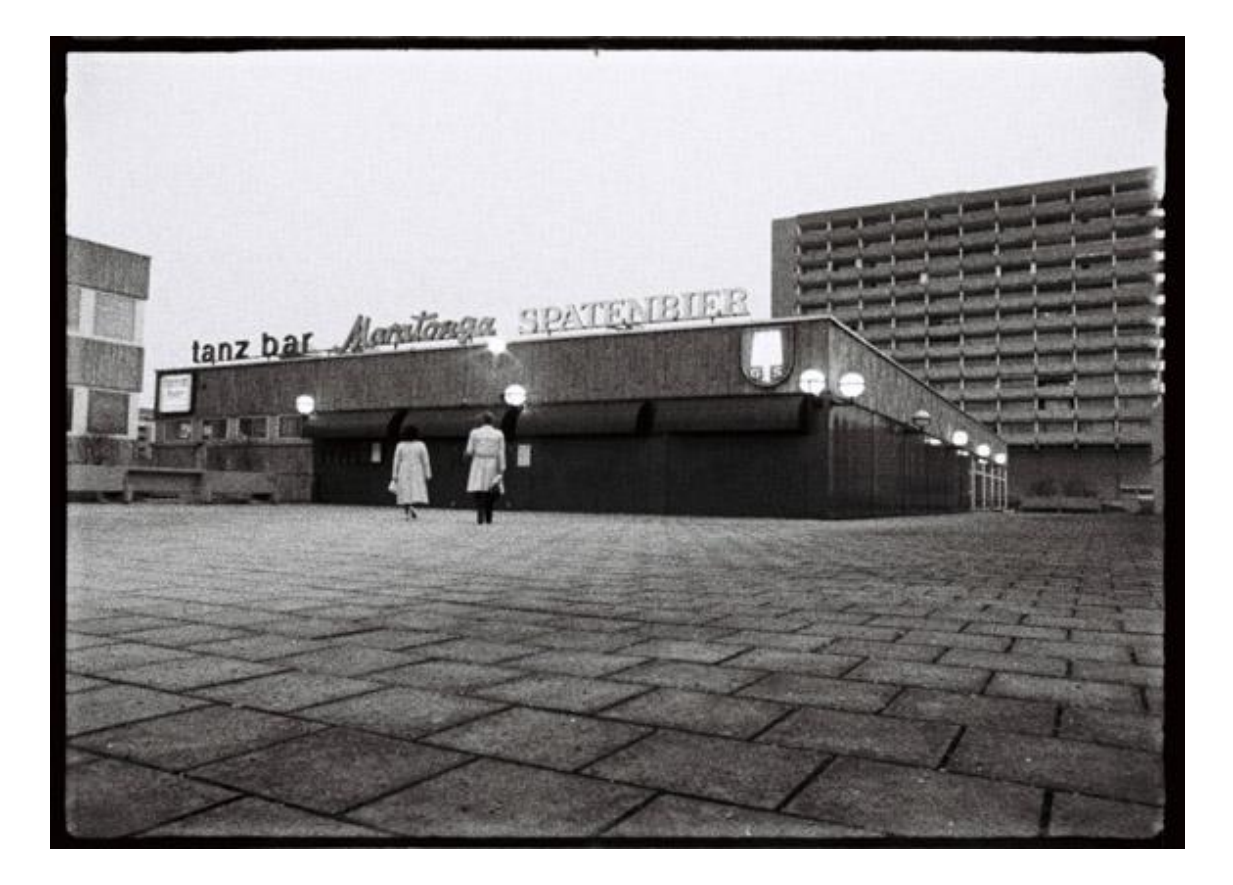

## Scan vom 16mm Negativfilm

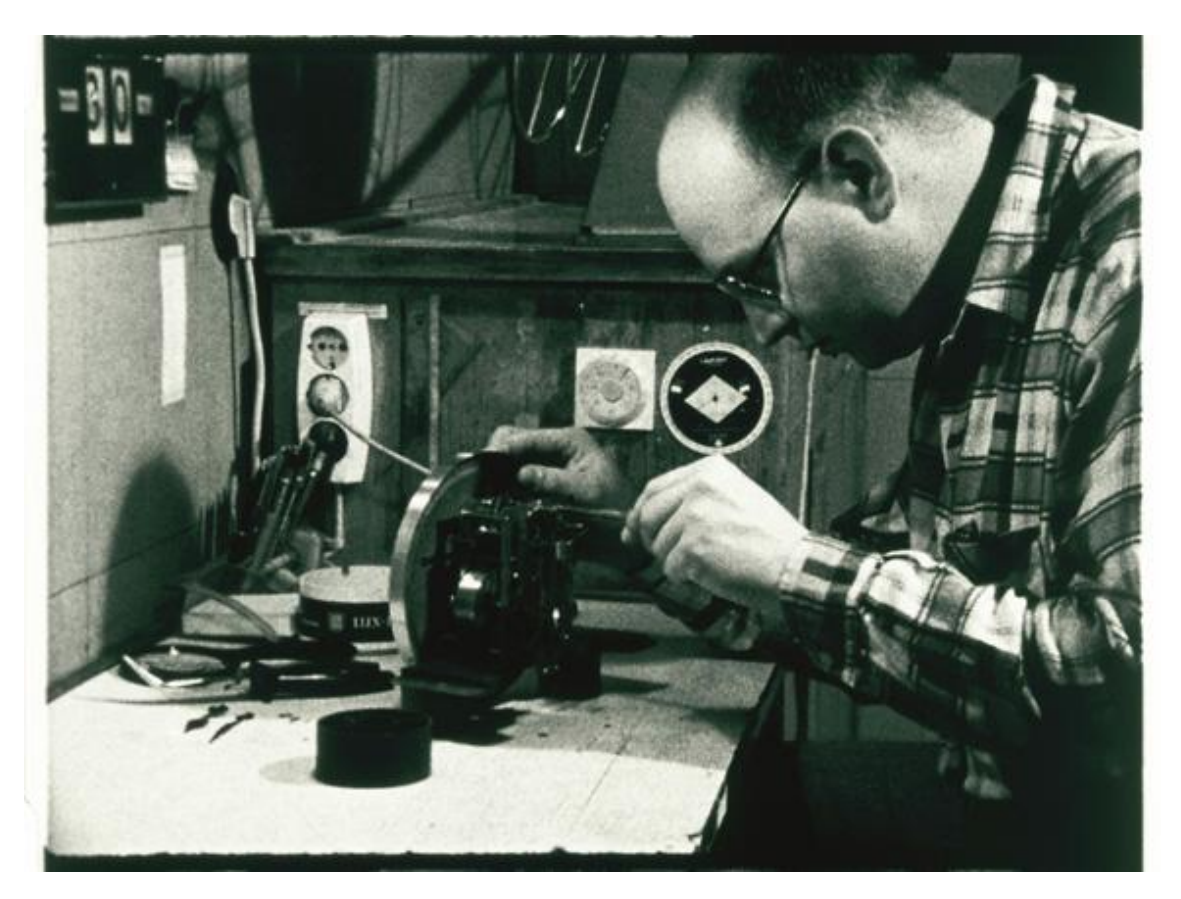

Scan vom 16mm Positivfilm

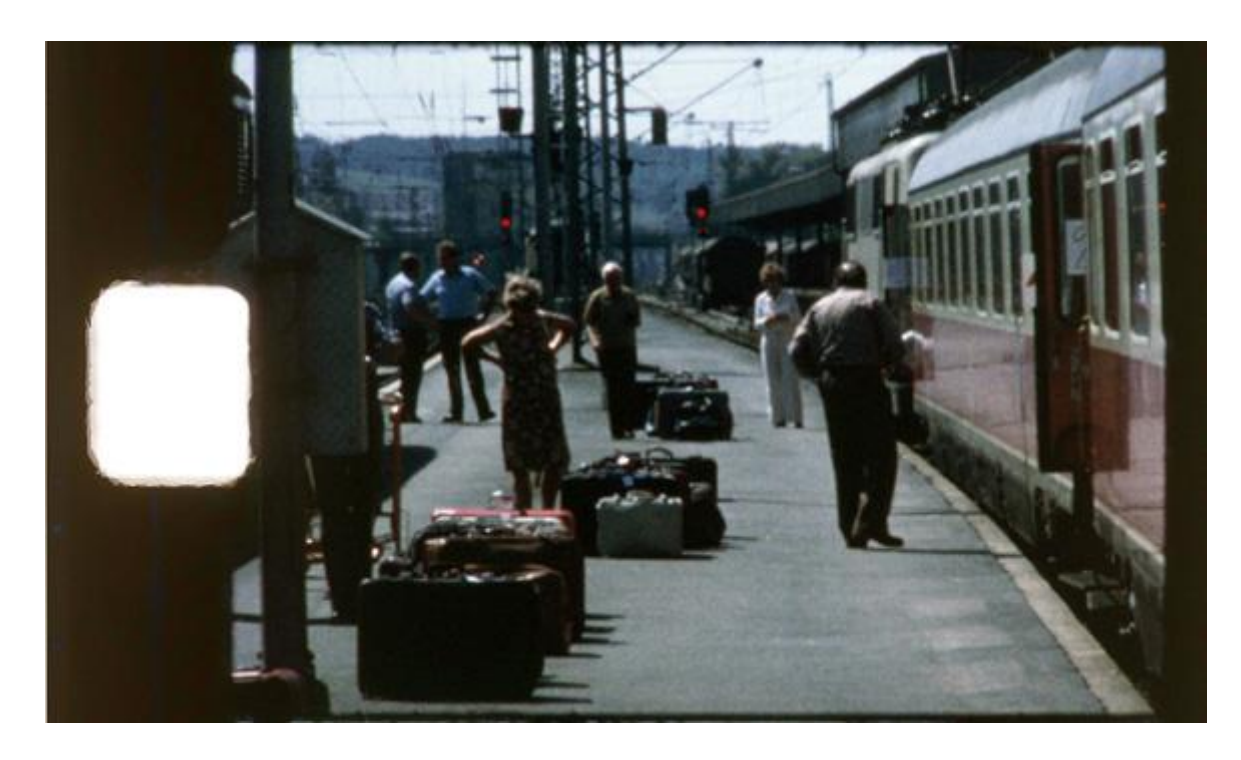

Scan vom Super8 Positivfilm

Mehr zu den Bildern und Beispiele in voller Qualität findet sich im **Downloadbereich (www.lusznat.com)**